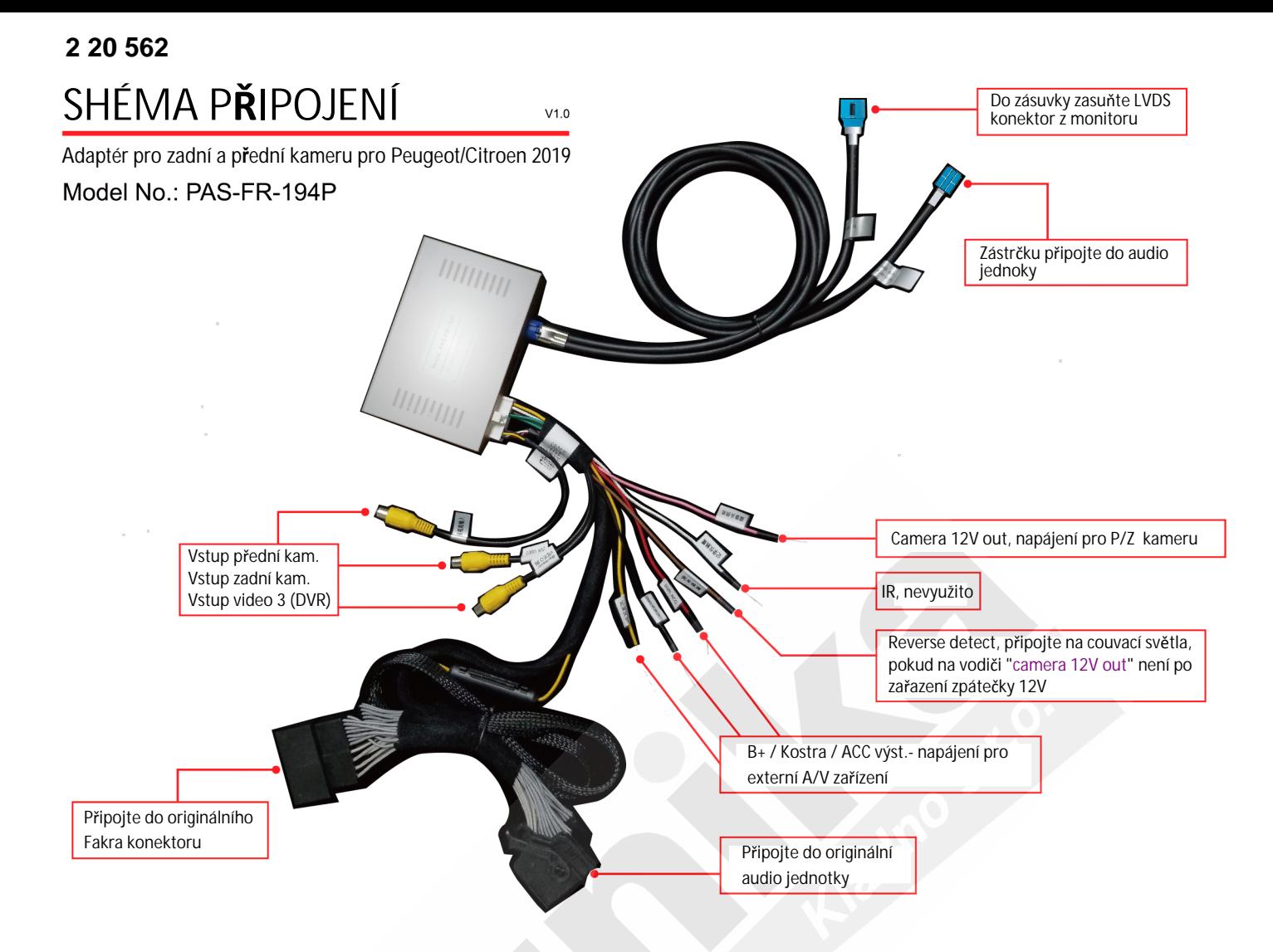

## Nastavení DIP přepínačů

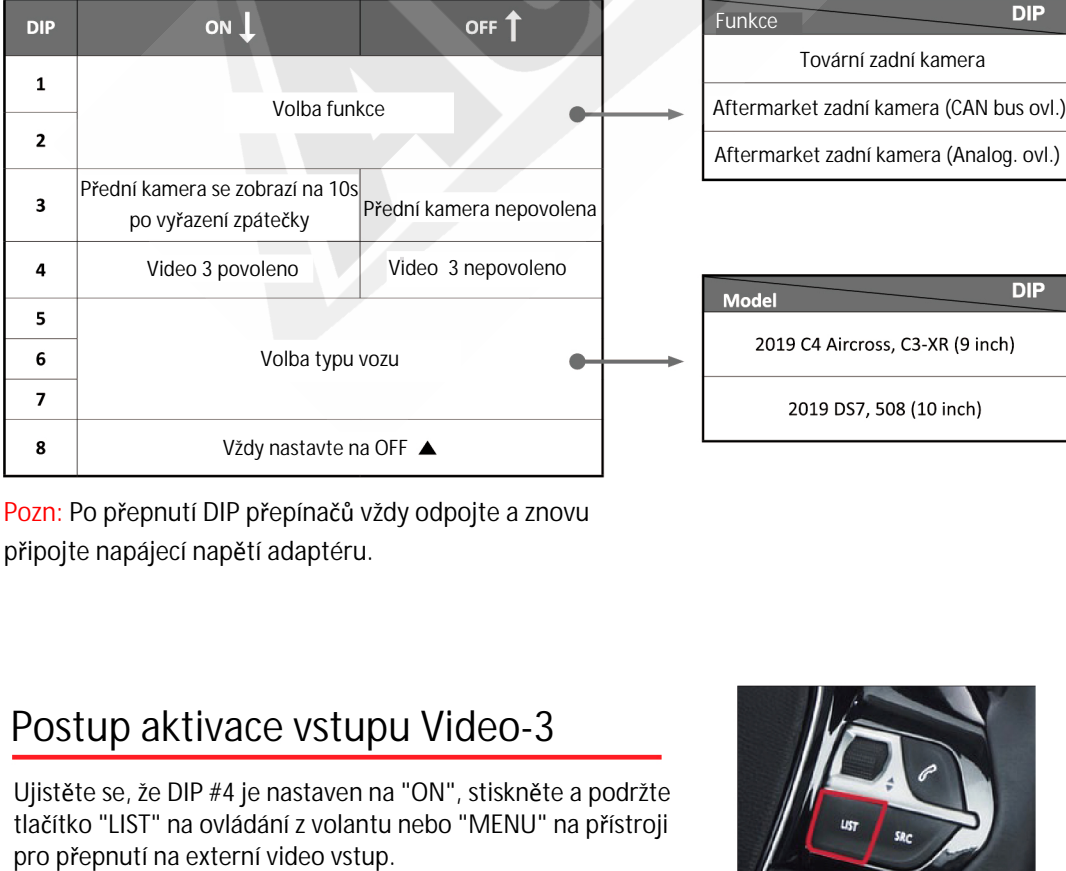

Pozn: Po přepnutí DIP přepínačů vždy odpojte a znovu připojte napájecí napětí adaptéru.

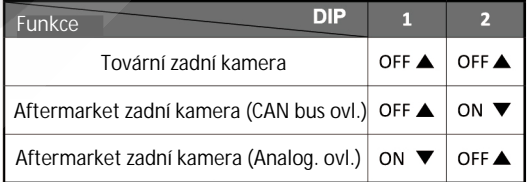

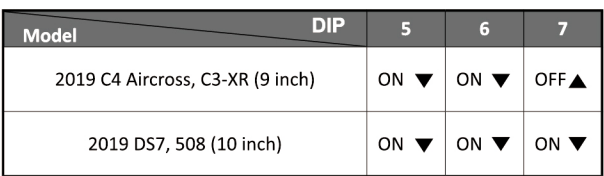

Postup aktivace vstupu Video-3

Ujistěte se, že DIP #4 je nastaven na "ON", stiskněte a podržte tlačítko "LIST" na ovládání z volantu nebo "MENU" na přístroji

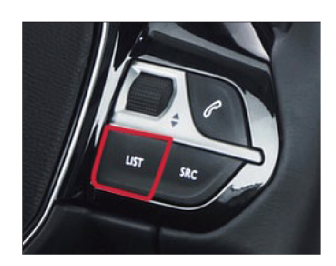